$\mu$ 

1 2005.01.14  $2 \t 2005.04.06$ 

 $\mu$ 

© Yokogawa Digital Computer Corporation. All Rights Reserved. Printed in Japan

1

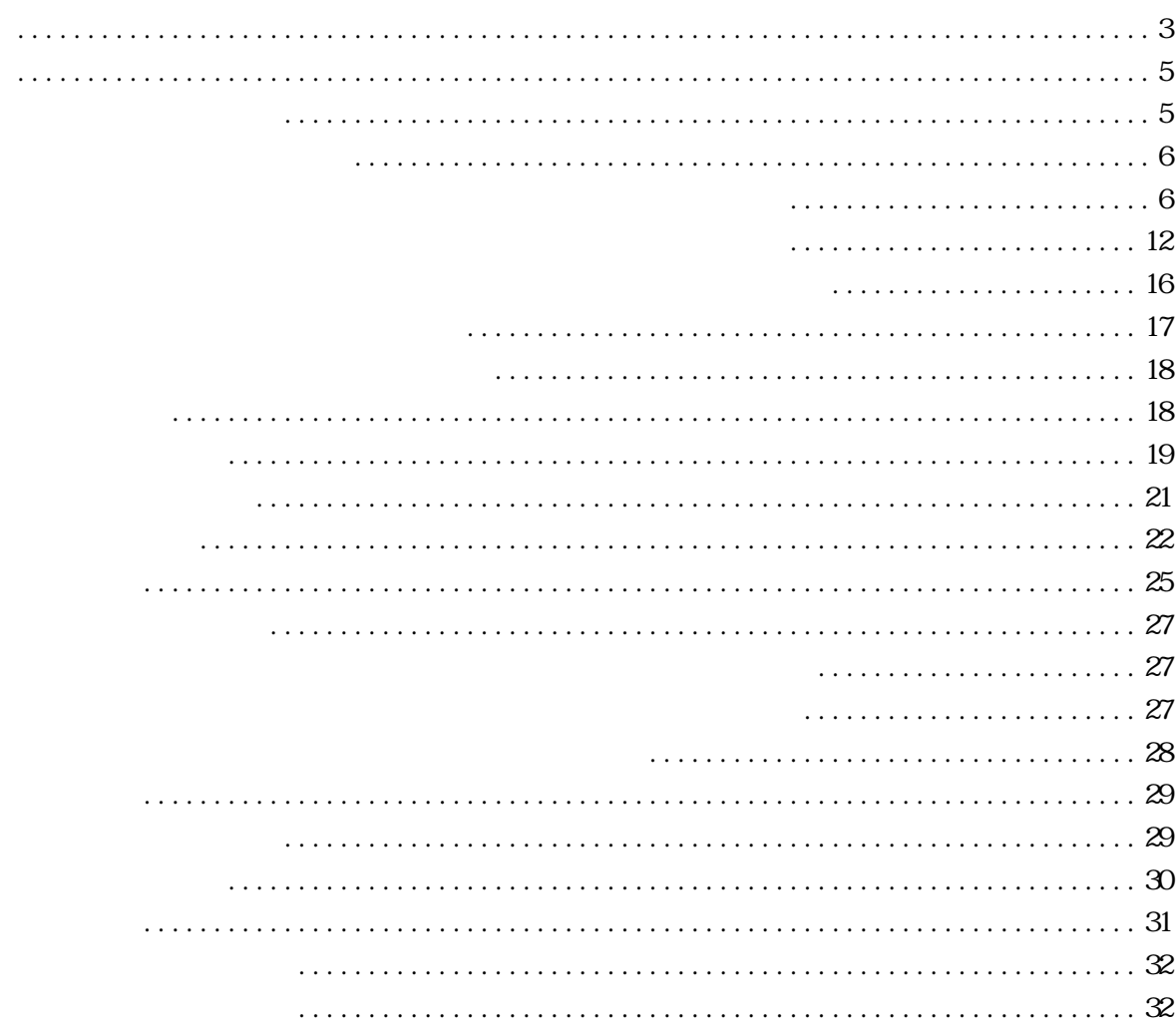

 $\ddotsc$ 

<span id="page-3-0"></span> $\mu$ 

<span id="page-5-1"></span><span id="page-5-0"></span>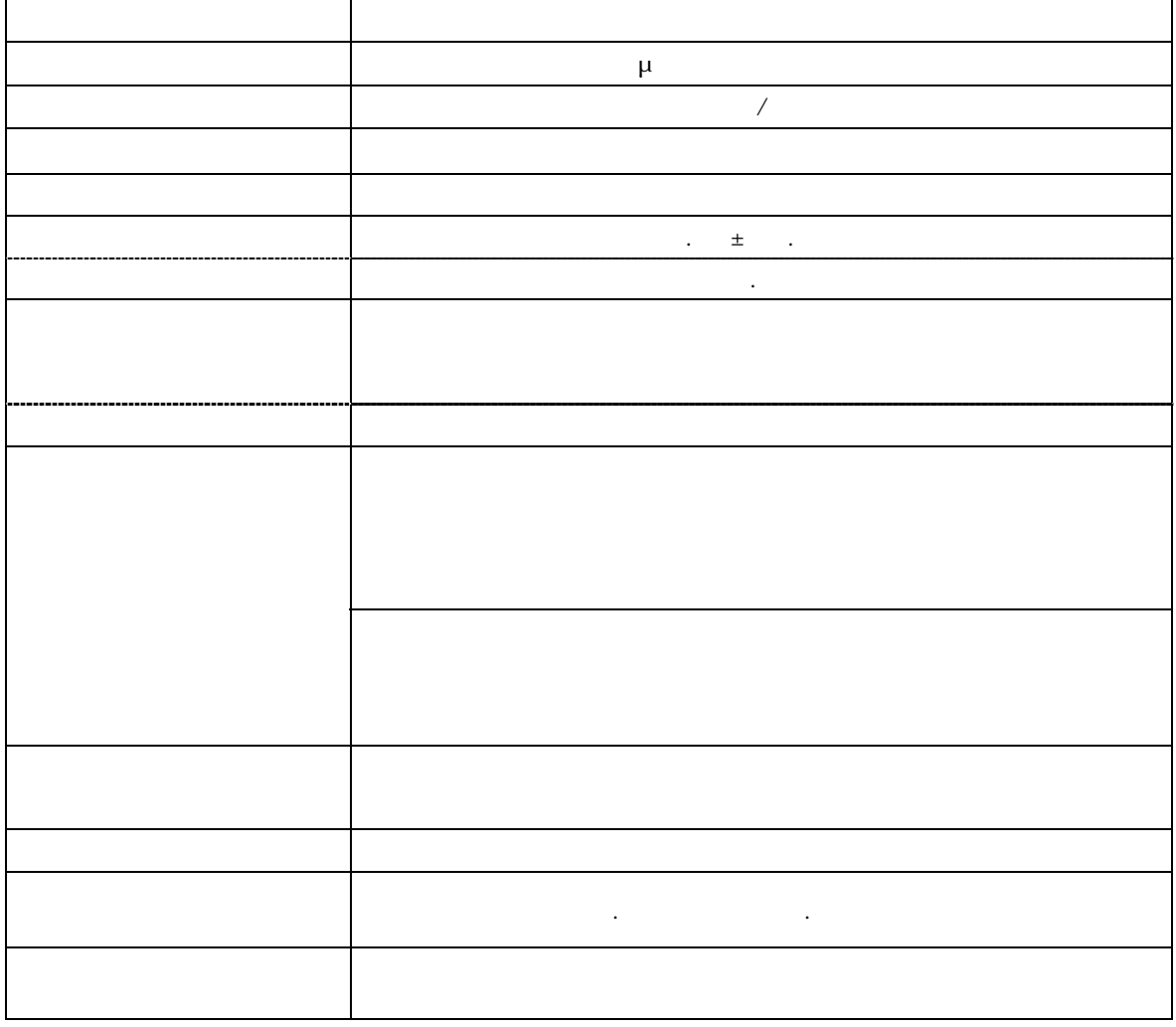

Vpp  $0.001\mu$  F  $0.01\mu$  F

 $\sim$  3:35 $\sim$  25 V  $\sim$  マイコン動作周波数は、ターゲット電圧 4.5~5.25V … 1.0MHz~10.0MHz 3.0~5.25V … 1.0MHz~6.0MHz

 $\overline{2}$ 

<span id="page-6-1"></span><span id="page-6-0"></span>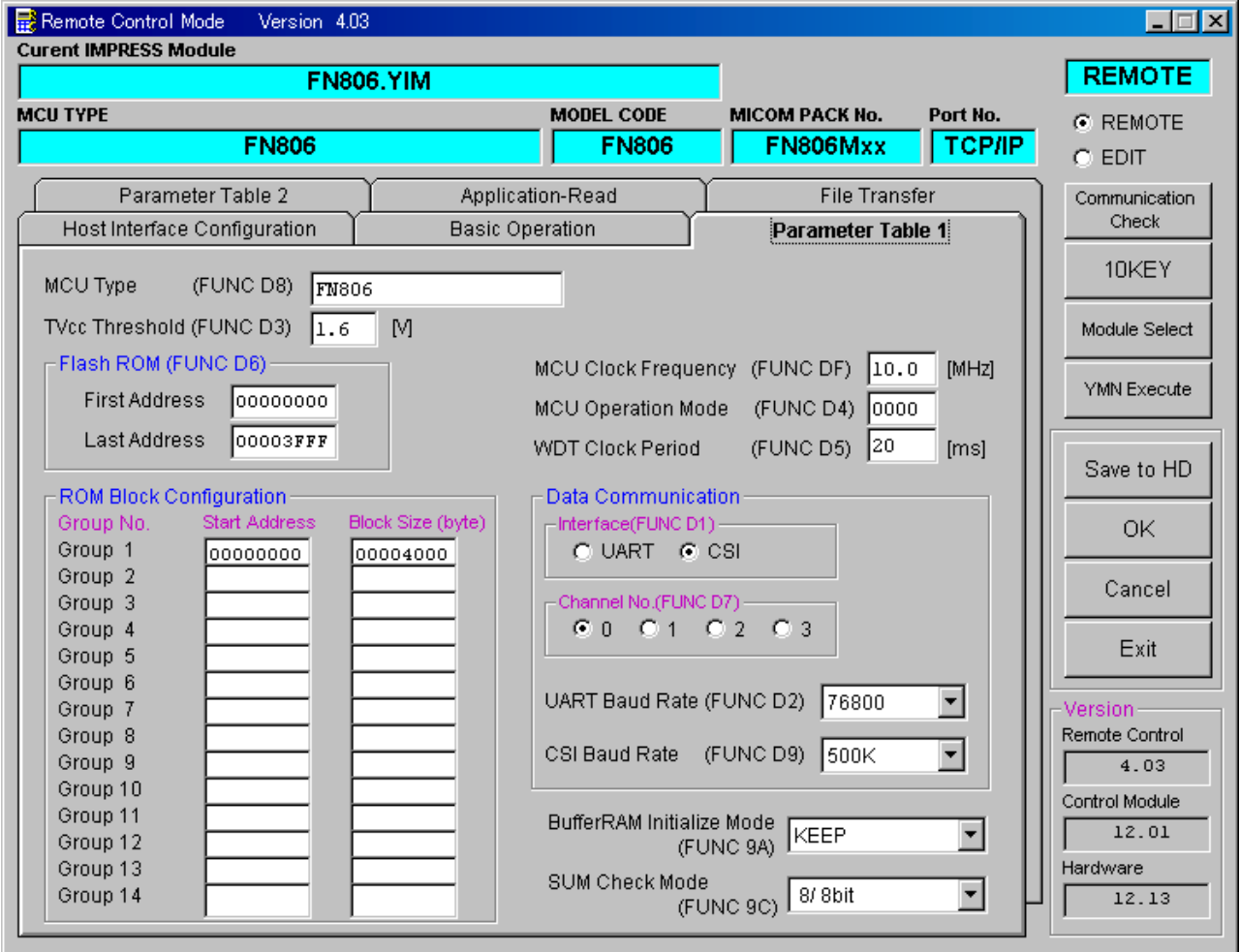

 $\overline{\phantom{a}}$ 

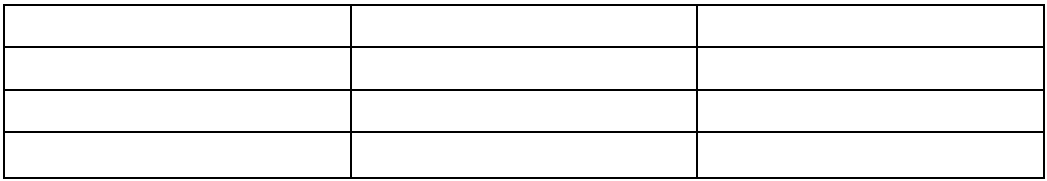

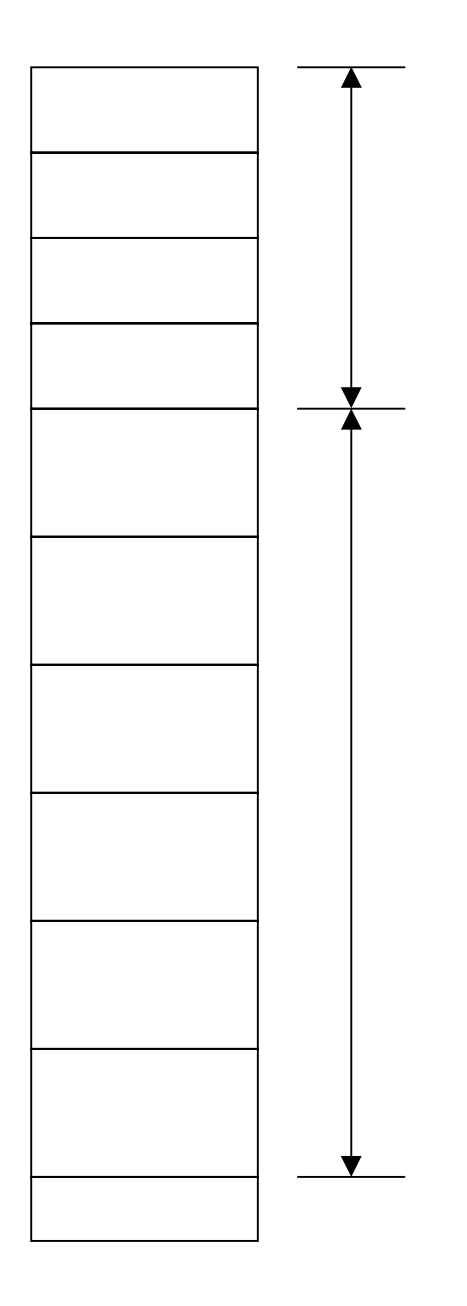

10

 $\mathcal{V}$   $\mathcal{V}$ 

CSI通信時は、"0""1"より、設定してください。

<span id="page-12-0"></span>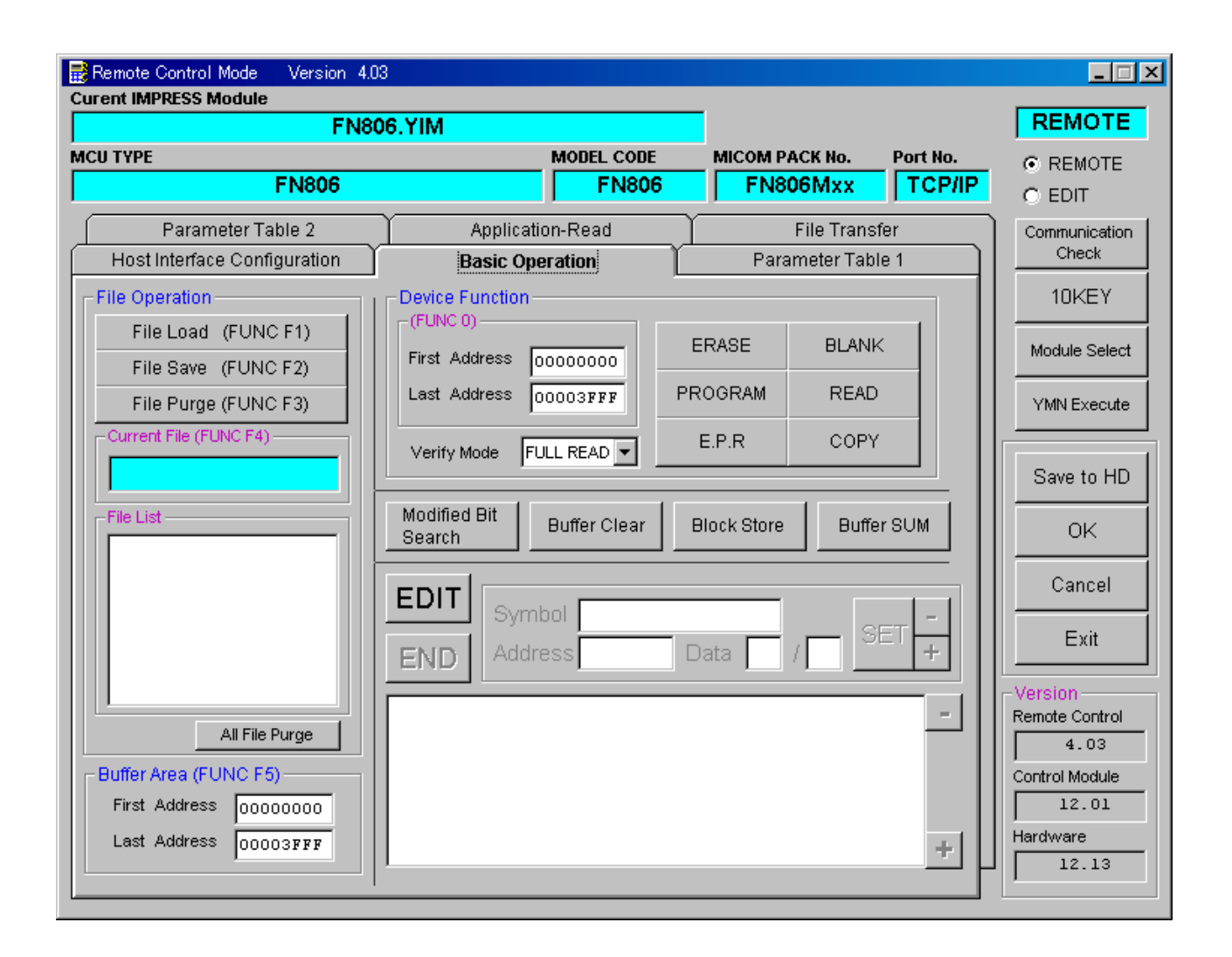

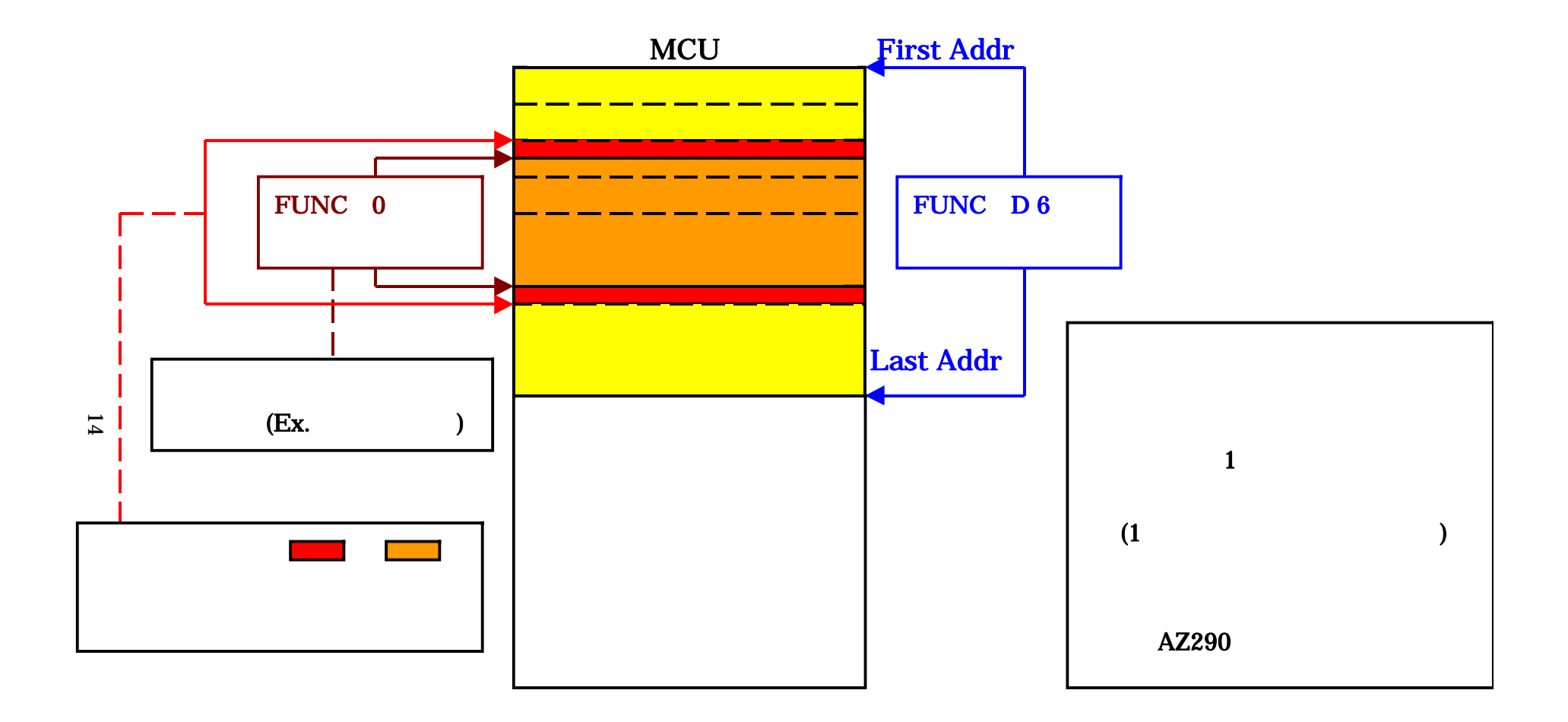

FUNC 0 アドレスセットとアドレスアライメントとアドレスアライメントとアドレスアライメントとアドレスアライメントとアドレスアライメントとアドレスアライメントとアド

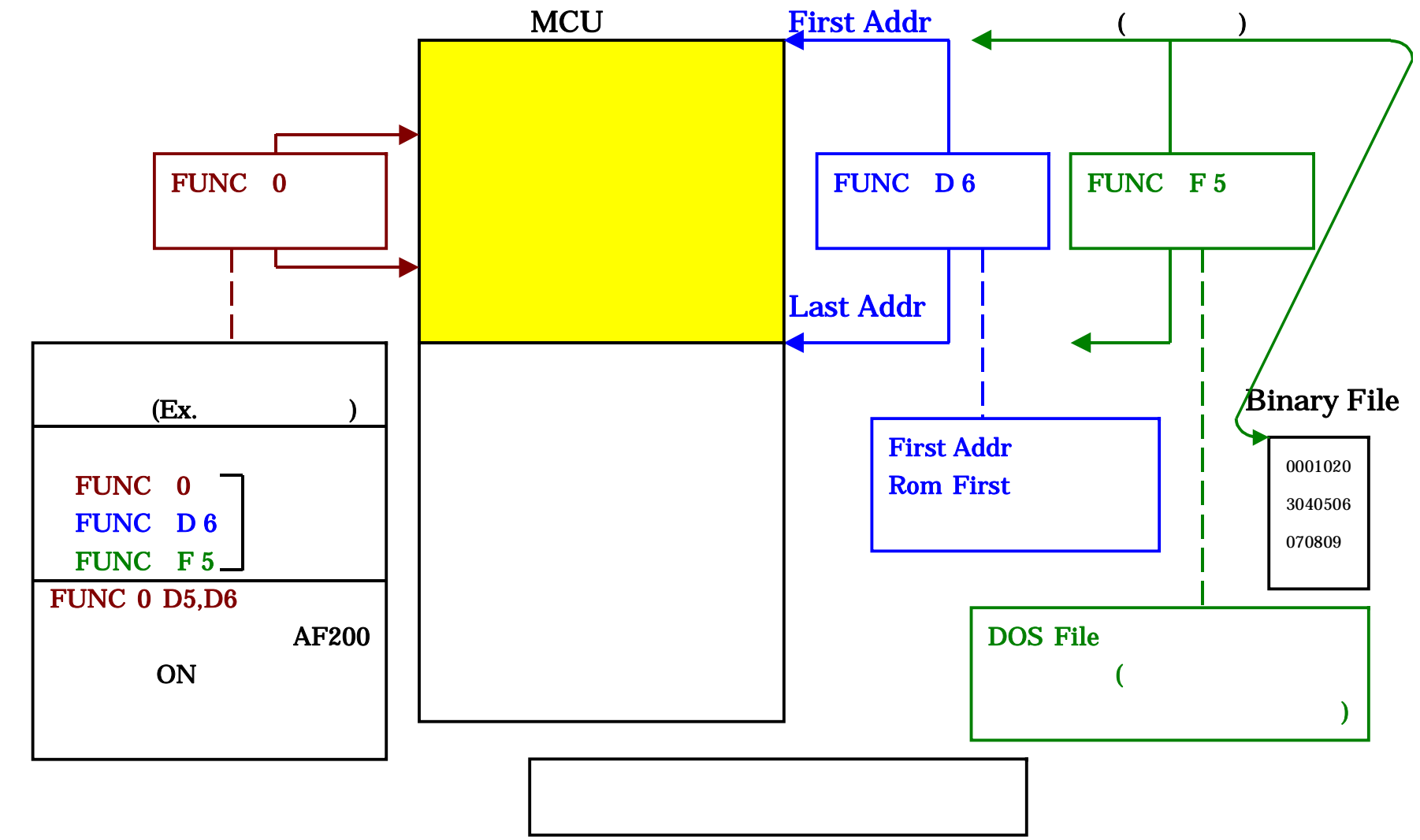

15

<span id="page-16-0"></span>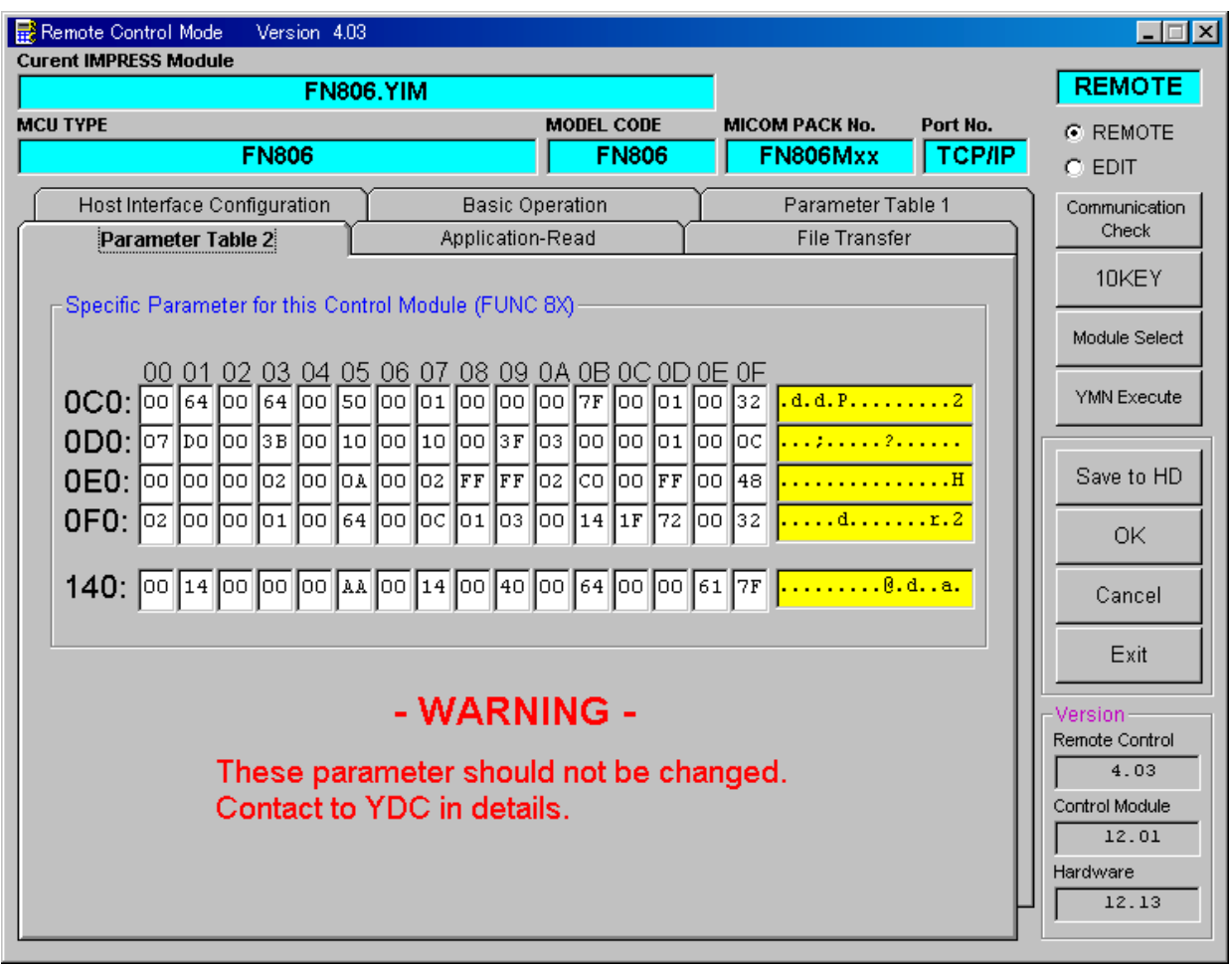

<span id="page-17-0"></span>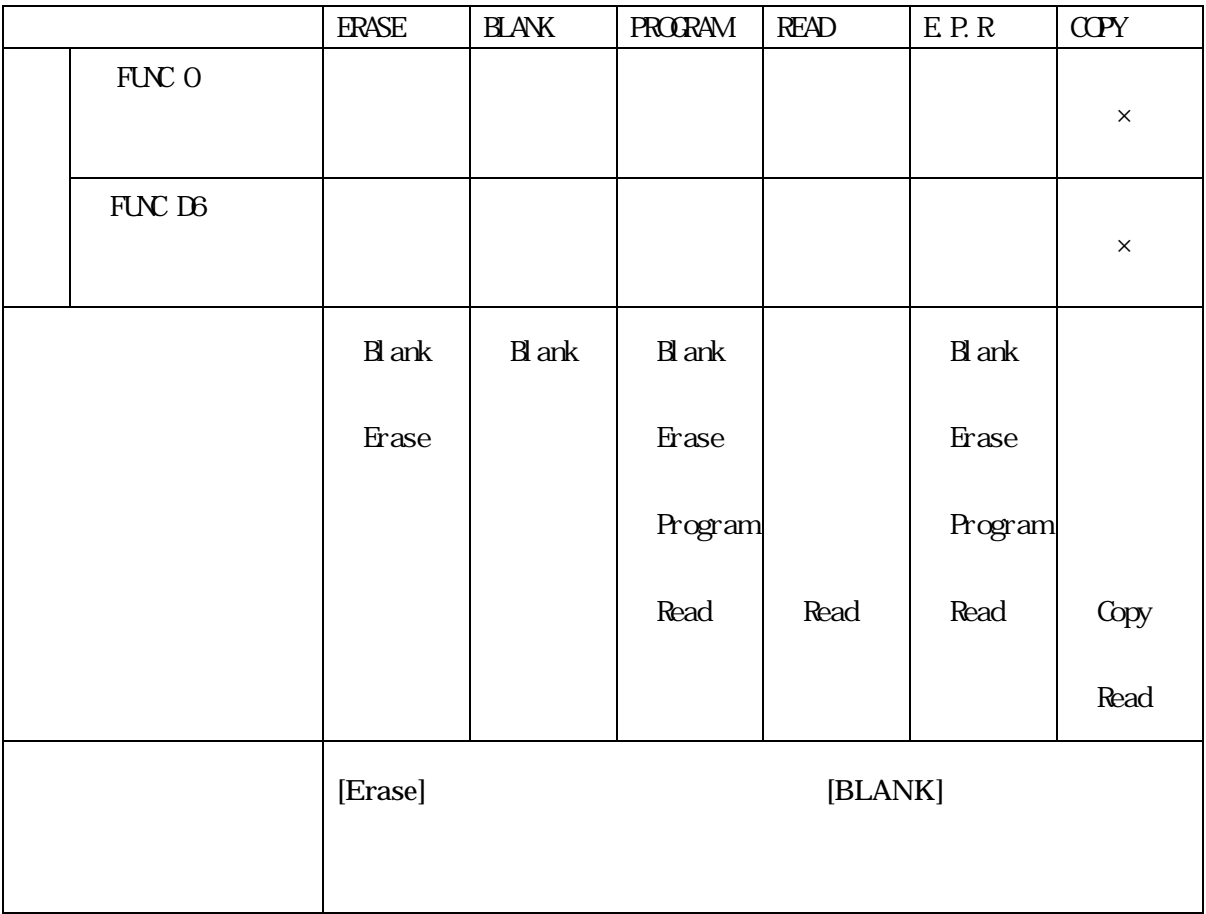

<span id="page-18-1"></span><span id="page-18-0"></span>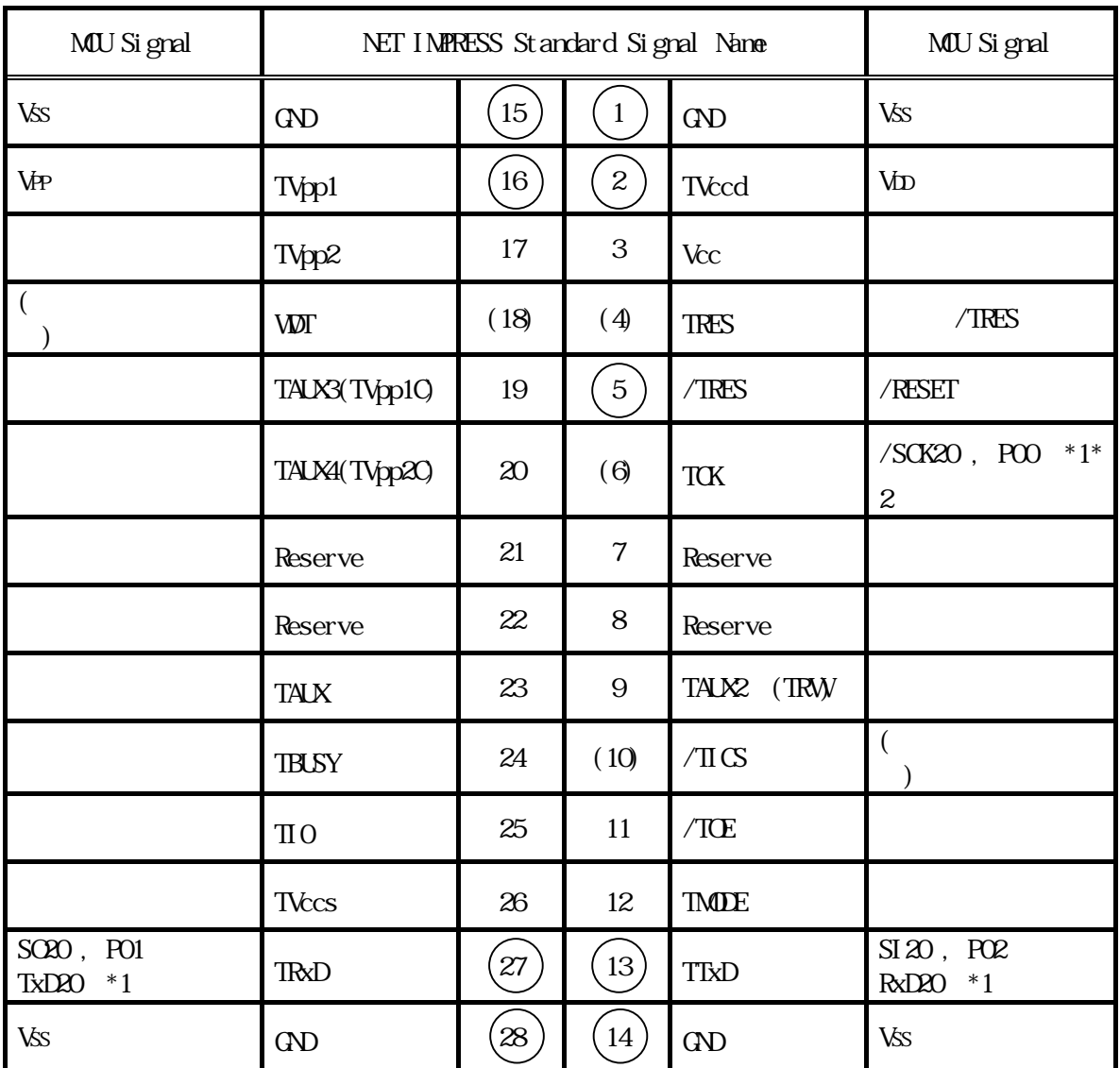

 $\bigcirc$ ( ) and  $\epsilon$ 

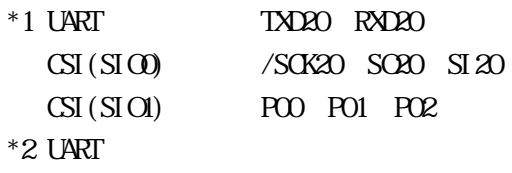

<span id="page-19-0"></span>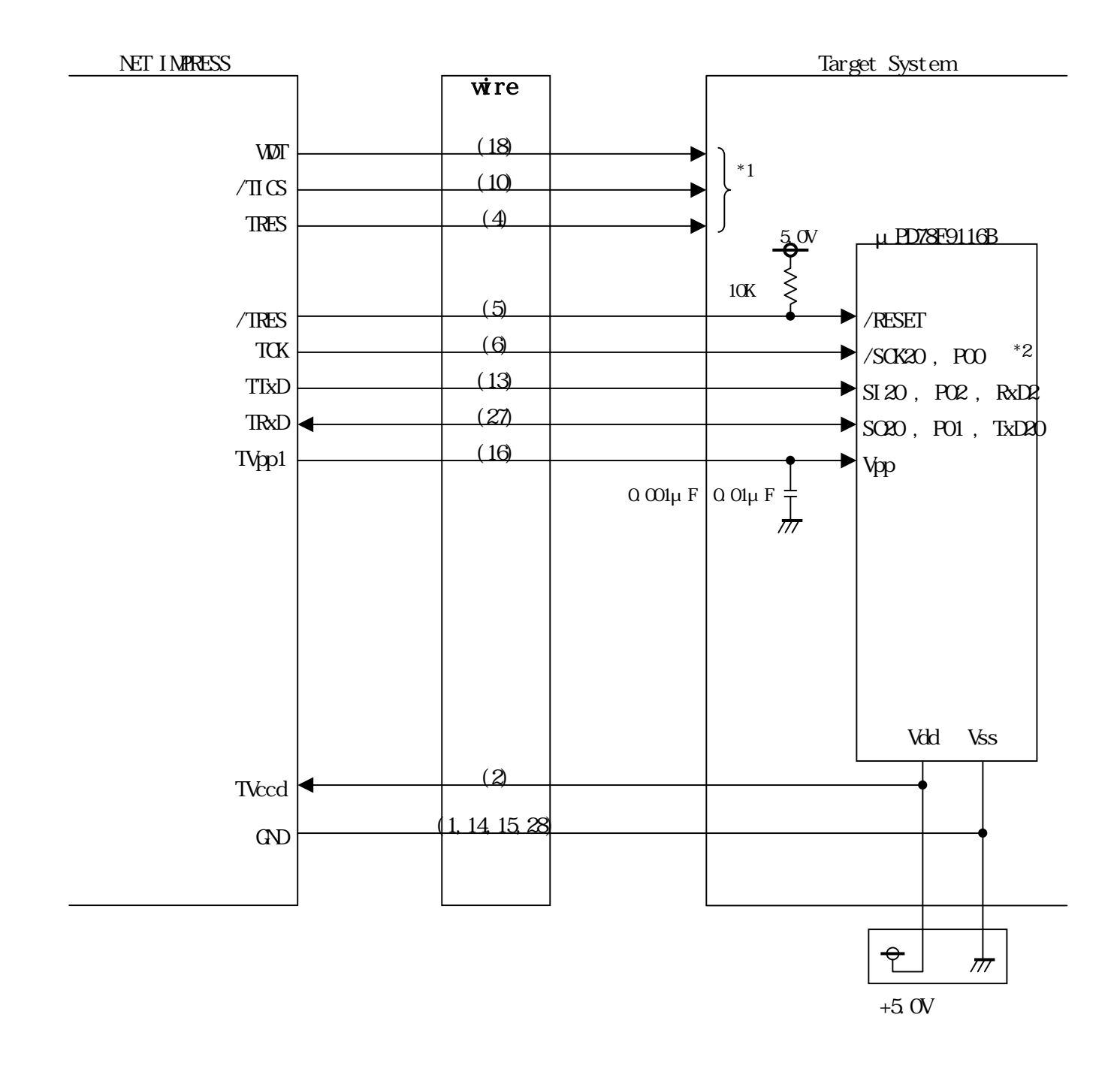

NET IMPRESS

![](_page_19_Figure_2.jpeg)

 $\mathcal{P}$ 

<span id="page-21-0"></span>![](_page_21_Picture_43.jpeg)

<span id="page-22-0"></span>![](_page_22_Figure_0.jpeg)

 $\overline{1}$ 

## I MPRESS

![](_page_23_Picture_52.jpeg)

<span id="page-25-0"></span>![](_page_25_Figure_0.jpeg)

IC

![](_page_26_Figure_0.jpeg)

<span id="page-27-2"></span><span id="page-27-1"></span><span id="page-27-0"></span>Device Type:

Flash Rom Area Rom Block

 $MU$   $C$   $C$ 

<span id="page-28-0"></span>![](_page_28_Figure_0.jpeg)

<span id="page-29-1"></span><span id="page-29-0"></span>![](_page_29_Figure_0.jpeg)

 $(XX \Omega)$ 

<span id="page-30-0"></span>![](_page_30_Figure_0.jpeg)

31

<span id="page-31-0"></span> $\mathcal{B}$ 

<span id="page-32-1"></span><span id="page-32-0"></span>![](_page_32_Picture_41.jpeg)